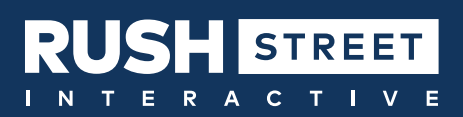

## LIMIT SETTING FAQ

## HOW TO UTILIZE LIMITS/RESOURCES ON MOBILE AND WEB

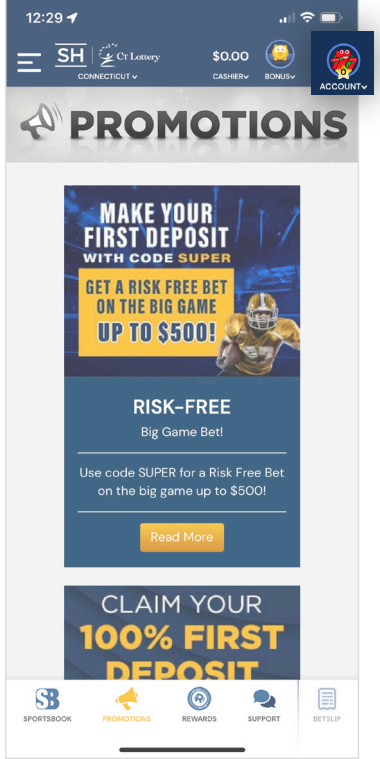

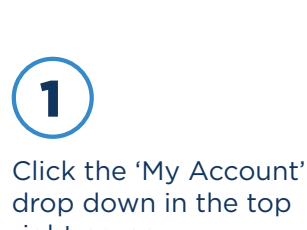

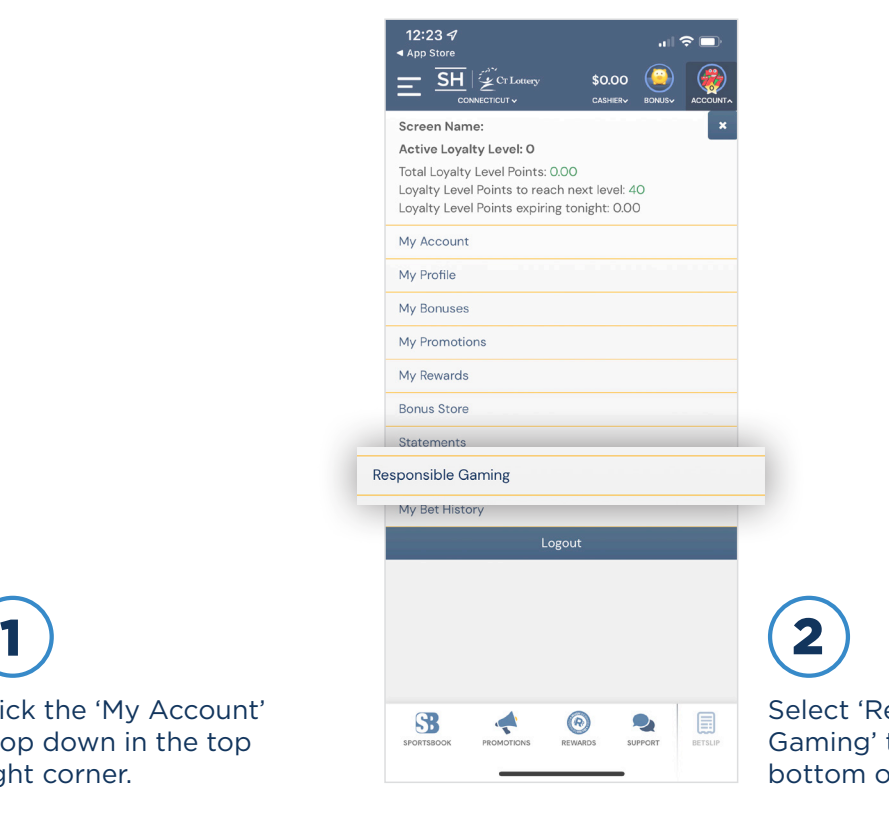

Select 'Responsible Gaming' towards the bottom of the list.

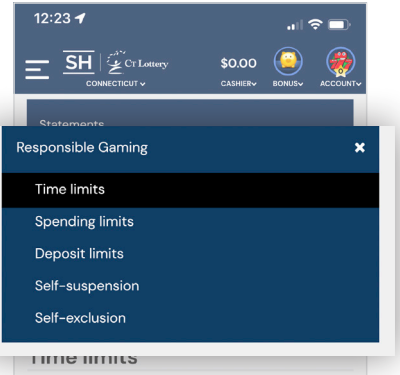

Time Limits allow you to restrict the number of hours in a day you can spend on the site. The login timer starts each time you login and stops when you logout. Once your login time limit is reached, you may finish your ongoing game but will not be permitted to make another real money wager.

Setting or decreasing your time limit will take effect immediately

Requests to remove or increase a time limit will remain pending until the next calendar day. After this mandatory wait the new limit will automatically<br>activate.<br>We believe that it is beneficial to help our players<br>gamble responsibly. If you have any questions about

our Responsible Gaming features, please make sure to

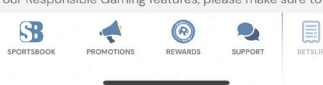

Scroll to see all our limits/cooldown and exclusion options.

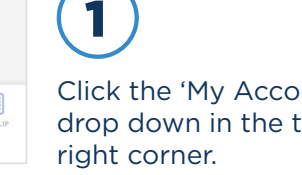

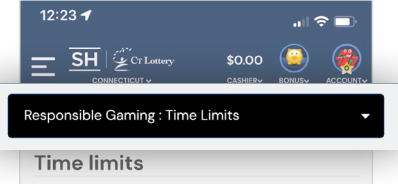

Time Limits allow you to restrict the number of hours in a day you can spend on the site. The login timer starts each time you login and stops when you logout. Once your login time limit is reached, you may finish your ongoing game but will not be permitted to make another real money wager

Setting or decreasing your time limit will take effect immediately.

Requests to remove or increase a time limit will remain<br>pending until the next calendar day. After this mandatory wait the new limit will automatically activate.

We believe that it is beneficial to help our players gamble responsibly. If you have any questions about our Responsible Gaming features, please make sure to<br>contact Player Support for help.

#### Your current limit

. No daily limit

Set new limit

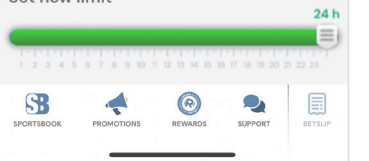

Click the black box at the top to expand the menu.

# LIMIT SETTING FAQ

## HOW THE LIMITS/RESOURCES WORK

### Time Limits

- This limit type restricts the amount of time you can spend. The timer starts when you log in and ends when you log out.
- Once the limit is reached, you will not be permitted to place another wager until the limit resets at midnight.
- Setting or decreasing your current time limit will take effect immediately.
- Requests to remove or increase a time limit will not go into effect until the next calendar day at midnight.

## Spending Limits

- This limit type is based off your net loss during the provided time frames.
- How to calculate net loss: Bets Wins = Net Loss.
- Once the limit is reached, you will not be permitted to place another wager until the limit resets.
- Setting or decreasing your current spending limit will take effect immediately.
- Requests to remove or increase a spending limit will not go into effect until the time period has elapsed.
	- Daily will adjust/reset at midnight
	- Weekly will adjust/reset Sunday at midnight
	- Monthly will adjust/reset on the 1st of the new month at midnight

### Deposit Limits

- This limit type is based off your deposits during the provided time frames.
- Once the limit is reached, you will not be permitted to place another deposit until the limit rests
- Setting or decreasing your current deposit limit will take effect immediately.
- Requests to remove or increase a deposit limit will not go into effect until the time period has elapsed.
	- Daily will adjust/reset at midnight
	- Weekly will adjust/reset on Sunday at midnight
	- Monthly will adjust/reset on the 1st of the new month at midnight

### Self-Suspension

- This limit allows you to set a self-imposed timeout on your account.
- Once this timeout is applied, it cannot be removed until the end of the requested time period.
- Players can set a Self-Suspension for anywhere between 3 days and 30 days (please check local jurisdictions for specific suspension limits).
- Players will still be able to log in, navigate the site, and withdraw. They will not be able to deposit or wager.